<span id="page-0-0"></span>A Simple App to Teach Regression, <http://trialandstderror.com/>

Luke Froeb

Vanderbilt University

December 31, 2020

 $200$ 

## Exercise 1: Line Confidence Interval

Create a data set with two properties:

- **1** You cannot draw a horizontal line inside the 95% line confidence interval.
- 2 You can draw a horizontal line inside the 99% line confidence interval.

Click on the buttons 95% or 90% to see the two line confidence intervals.

# 95% vs. 99% Line Confidence Interval and Statistical **Significance**

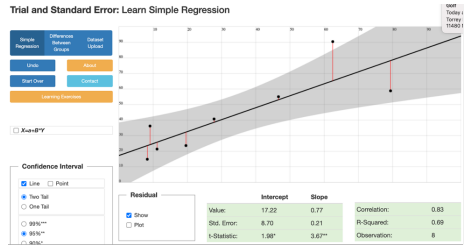

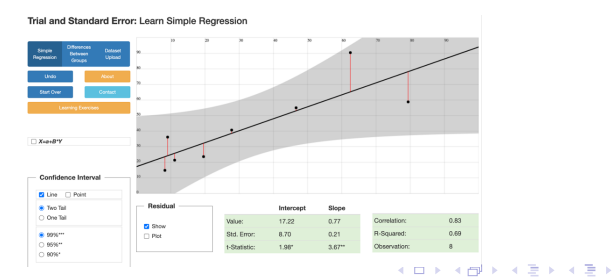

Luke Froeb (Vanderbilt University) A Simple App to Teach Regression, http://trialand.com/ December 31, 2020 3/7

目

 $QQ$ 

Professor Angrist's "Ceteris Paribus" and "Selection Bias" videos at Marginal Revolution University.<sup>1</sup>

 $Y =$  post-school wages,

 $X =$  student quality, measured by test scores,

Black dots represent private university students, and Blue dots represent public university students.

 $^{1}$ https://mru.org/mastering-econometrics

## Exercise 2: Between-group differences, False Positive

Create a data set with two properties:

- **1** The Mean Differences methodology shows that the two groups are significantly different, denoted by two asterisks after the t-stat; and
- <sup>2</sup> The Dummy Variable methodology shows no significant difference between the groups.

### Between Group Differences, False Positive

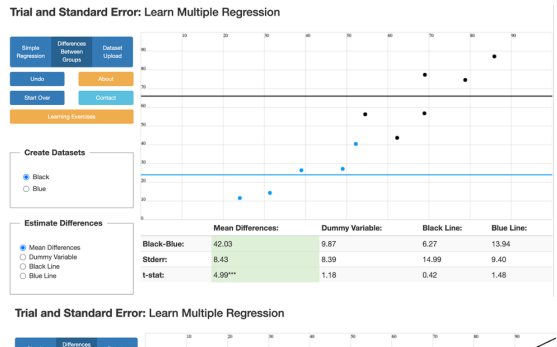

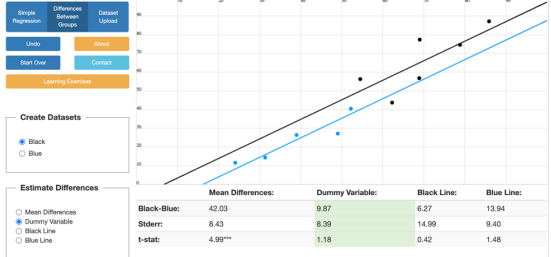

э

 $QQQ$ 

イロト イ部 トイモ トイモト

# <span id="page-6-0"></span>Exercise 2: Between-group differences, False Negative

Create a data set with two properties:

- **1** The Mean Differences methodology shows that the two groups are not significantly different; and
- **2** The Dummy Variable methodology shows significant difference between the groups.

## Between Group Differences, False Negative

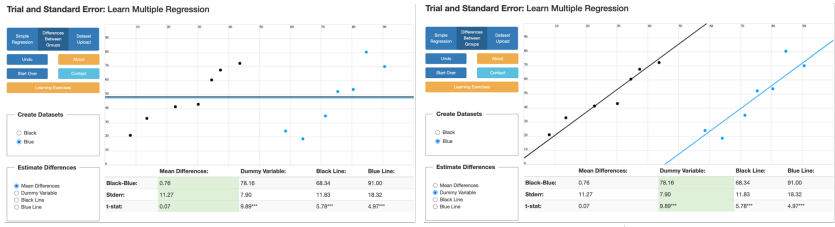

Trial and Standard Error: Learn Multiple Regression

Trial and Standard Frrom Learn Multiple Regression

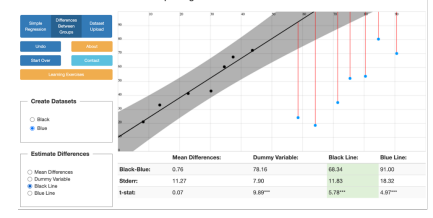

目

 $QQ$